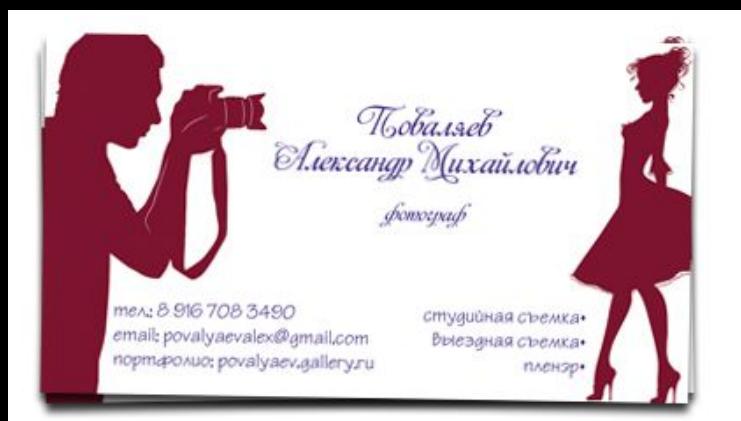

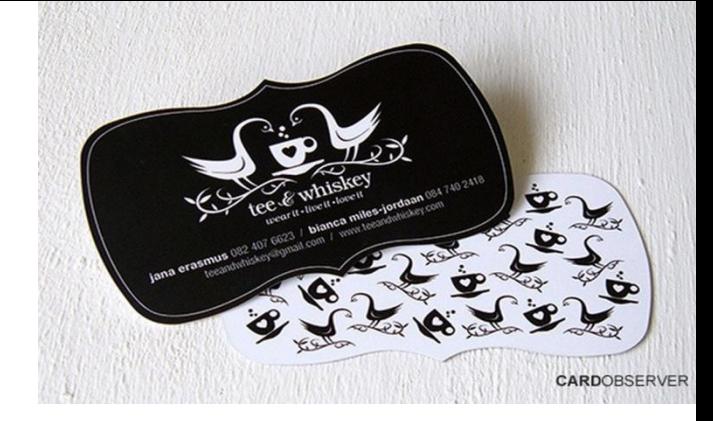

# **Занятие № 16 Тема: «Разработка визитной карточки»**

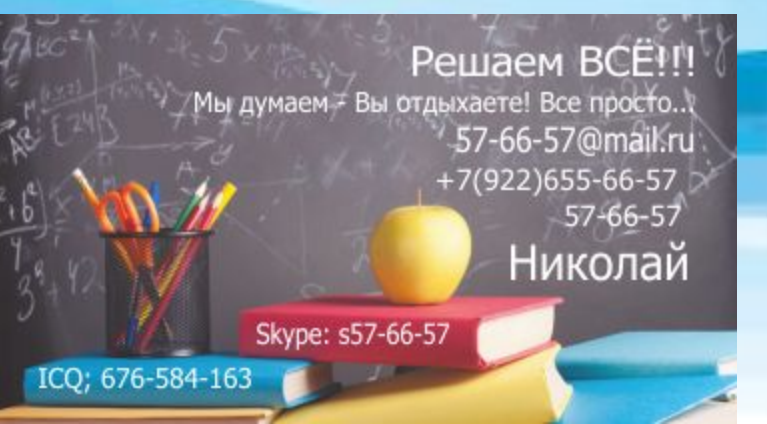

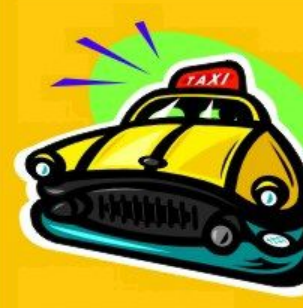

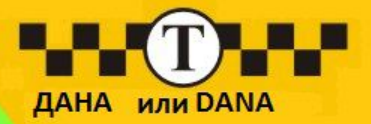

Заказ круглосуточно

87051000000

Всегда культурные и трезвые водители

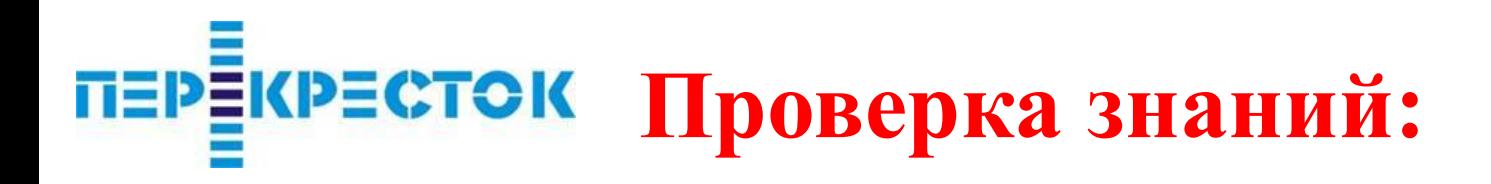

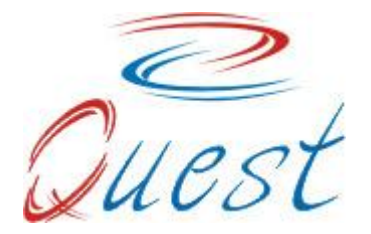

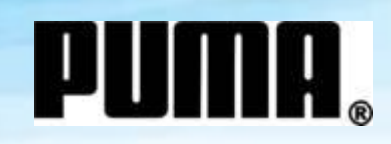

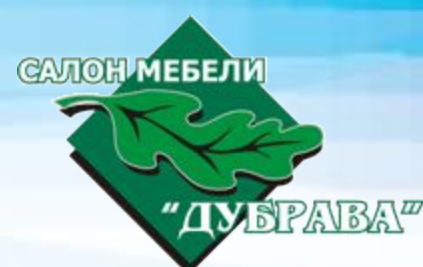

# ИСТОРИЯ ВОЗНИКНОВЕНИЯ ВИЗИТОК

**Визитка — от фр. слова «Visite» «визит»), визитка презентовала своего обладателя с лучших его сторон.**

## ОБРАЗЦЫ РАННИХ КИТАЙСКИХ ВИЗИТОК-Е 謁 (ҮЀ) ЭП. ЗАПАДНАЯ ХАНЬ

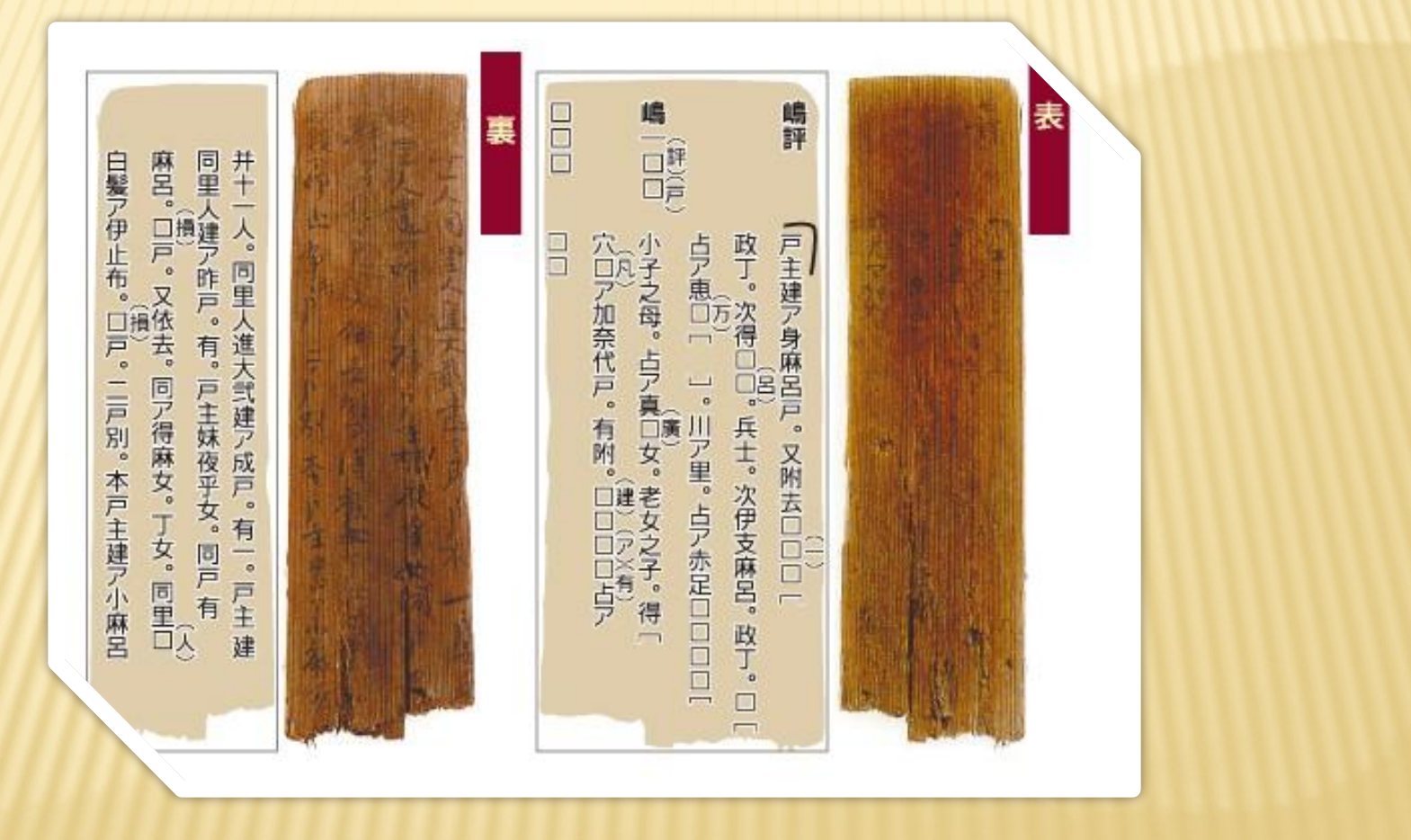

## КАМЕРА ДЛЯ ВИЗИТНЫХ КАРТОЧЕК, ЗАПАТЕНТОВАННАЯ АДОЛЬФОМ-ЭЖЕНОМДИЗДЕРИ В 1854 ГОДУ

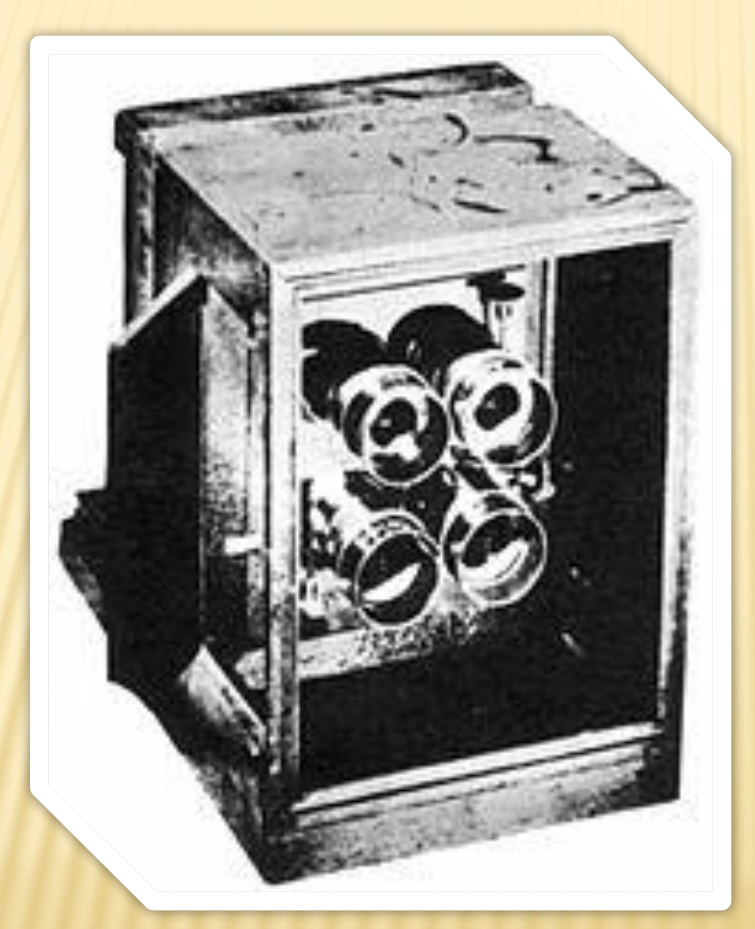

#### СТРАНИЦА ИЗ РЕДКОГО АЛЬБОМА ВИЗИТНЫХ КАРТОЧЕК РАЗЛИЧНЫХ ФРАНЦУЗСКИХ ФОТОГРАФОВ КОНЦА 1850-Х И НАЧАЛА 1860-Х ГОДОВ

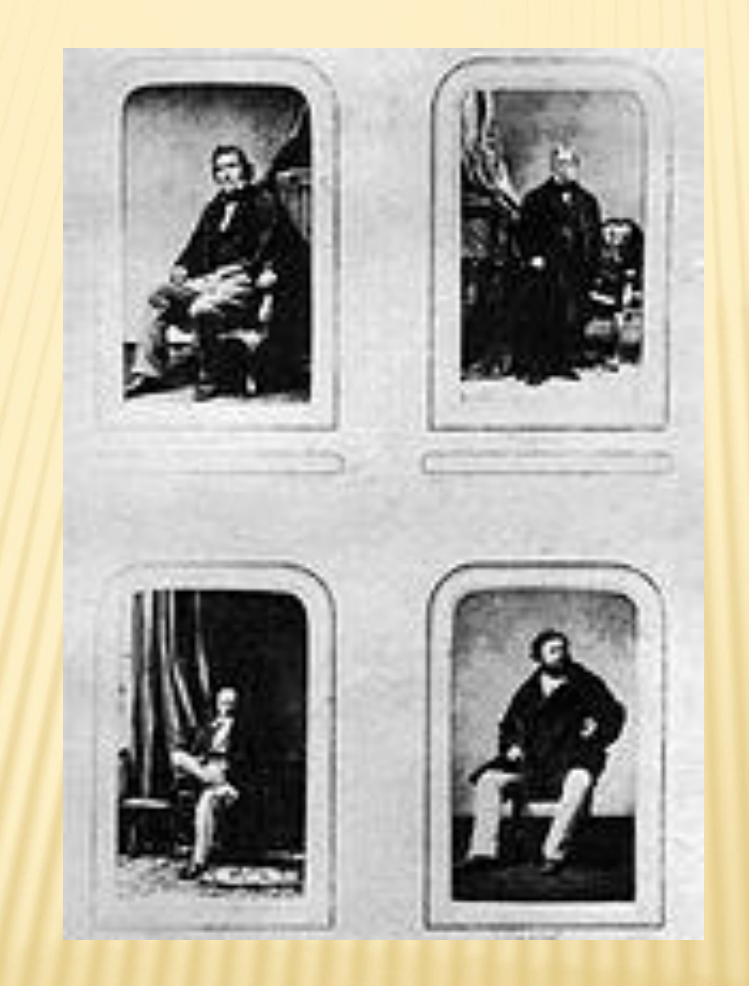

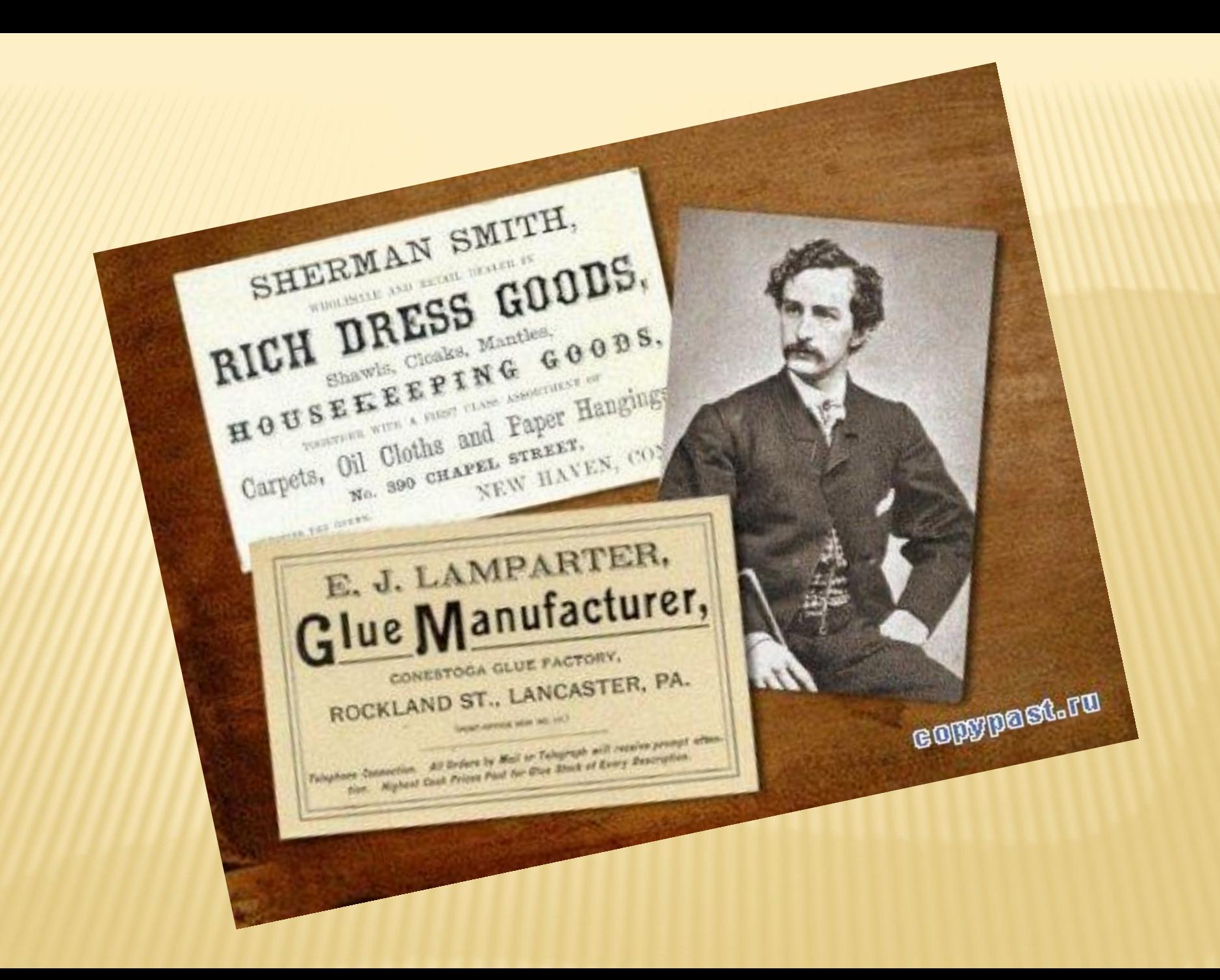

![](_page_7_Picture_0.jpeg)

Unscenepr Ebreniu Aboburr Accr

Pacremuse Brope

Meurgebemenz, weurguesa kenempykuisi, genmpaxenoe emonienie Paspačemka npoekmobr pacremu; cunmu; mexuarecki i nacyopr. Begenie padomr xozaŭombennuar onocodavr.

Hemporpado 4 poma 18 a.

 $max$  472-57.

Examepuna Domunnukobna<br>Hennuis

Шувалово.

annummund family humani E.usabema Aluxaŭ.iolna Alpanurolia.

**Рамса Давидовна**  $A$  $O$  $D$  $b$ 

Anna Elirenselina Porosicnukobu.

## ВЗГЛЯНИТЕ НА ВИЗИТКИ НЕКОТОРЫХ ВСЕМИРНО ИЗВЕСТНЫХ ЛЮДЕЙ.

![](_page_9_Picture_1.jpeg)

#### Артур Конан Дойл

Sir Arthur Ignatius Conan Doyle 22 мая 1859 - 7 июля 1930

Всемирно известный шотландский и английский писатель автор детективных произведений о сыщике Шерлоке Холмсе, приключенческих и научно-фантастических.

Sir Arthur Conan Doyle, Suc Windlesham. Athenwum Club. *Crowborough* All

![](_page_9_Picture_6.jpeg)

#### Джузеппе Верди

Giuseppe Fortunino Francesco Verdi 10 октября 1813 - 27 января 1901

Великий итальянский композитор, творчество которого является одним из крупнейших достижений мирового оперного искусства и кульминацией развития итальянской оперы XIX века.

Композитором созданы 26 опер и один реквием

Jeg reforme & nom Prejo a voter pretire a farova di Tvert,

vk.com/helvetica

![](_page_10_Picture_0.jpeg)

Марк Цукерберг разработчик и основатель Facebook

![](_page_10_Picture_2.jpeg)

#### Дональд Трамп

Президент компании Trump Organization

#### I'm CEO, Bitch.

mark zu facebook CORPOR 3156 university avenue, phone: 650-543-480

![](_page_10_Picture_7.jpeg)

Барак Обама Президент США

![](_page_10_Picture_9.jpeg)

AND PRESIDENT

**ITION** 55

TELEPHONE 212-832-2000 FAX 755-3230

![](_page_10_Picture_13.jpeg)

State of Illinois

**BARACK OBAMA** United States Senator

www.obama.senate.gov  $-6233 -$ 

230 South Dearborn St. Suite 3900 (39th floor) Chicago, Illinois 60504 (312) 886-3506 office (312) 886-3514 fax Toll free: (866) 445-2520

John C. Kluczynski Federal Office Building 713 Hart Senate Office Building Washington, DC 20510 (202) 224-2854 office (202) 228-4260 fax (202) 228-1404 TDD.

![](_page_11_Picture_0.jpeg)

#### Эрик Шмидт Председатель совета директоров Google

Dr. Eric Charim

Comm

65  $65$  $\overline{6}$ 

Г

![](_page_11_Picture_2.jpeg)

Лоуренс «Ларри» Пейдж paspa6orunk и сооснователь Google

Google

www.google.com

160 Mot

Go gle! http://google.com/ 555 Bryant #106<br>Palo Alto, CA 94301

Office 650 330-0100 Fax 650 618-1499 larry@google.com

# **ВИД ВИЗИТОК НА СЕГОДНЯШНИЙ ДЕНЬ**

![](_page_12_Picture_1.jpeg)

![](_page_13_Picture_0.jpeg)

# Форма визитных карточек Визитка - один из инструментов, позволяющих создать первое впечатление.

![](_page_14_Picture_1.jpeg)

![](_page_15_Picture_0.jpeg)

# Правила вручения визитных карточек.

## **Деловое общение начинается с обмена визитными карточками (Жан Серре)**

![](_page_15_Picture_3.jpeg)

## *ОШИБКИ В ВИЗИТНЫХ КАРТОЧКАХ ОШИБКИ ПЕРВОГО РОДА.ПО ОДЕЖКЕ ВСТРЕЧАЮТ…*

- *Ошибка №1: Мятая, грязная визитная карточка*
- *Ошибка №2: Слишком дешёвая полиграфия*
- *Ошибка №3: Голый текст*
- *Ошибка №4: Исправления от руки*
- *Ошибка №5:Ошибки и опечатки*
- *Ошибка №6: Электронный бомж*
- *Ошибка №7: Претензии на необычность*

![](_page_16_Picture_8.jpeg)

![](_page_16_Picture_9.jpeg)

#### Ошибка №1: грязная и мятая

#### **ВИЗИТКА**

![](_page_17_Picture_2.jpeg)

ij

66

Грязную и мятую визитку не приятно держать в руках!

Прежде чем вручить собеседнику визитную карточку, убедитесь, что она чистая и аккуратная.

Reservations : Island Travels, Aberdeen Bazar, Island Travels, Abergeen Dazar,<br>Port Blair 744101, India<br>Phone: 17-911 3192 - 233358 / 233034

Ar u

BENNY & LYNDA

Emerald Gecko, Vijaynagar (No.5) Phone: (+91) 3192 - 282472 www.emeraldgecko.com

Resort:

Bamboo Lodges

and Huts

#### Ошибка №2: слишком дешевая полиграфия

Чем отличается дешёвая визитка от обычной?

![](_page_18_Picture_2.jpeg)

明

Во-первых, как правило, она напечатана на паршивой бумаге, так что её просто неприятно держать в руках.

Во-вторых, краски зачастую бывают смазаны, надписи нечёткие, мелкий текст расплывчатый и плохо читается.

![](_page_18_Picture_5.jpeg)

![](_page_18_Picture_6.jpeg)

![](_page_18_Picture_7.jpeg)

![](_page_19_Picture_0.jpeg)

EMMI SALONEN

\*Graphic Designer\*

hello@emmi.co.uk www.emmi.co.uk

077 5200 1311

**XISAAC ASIMOV** 

O WEST GOTH STREET

![](_page_19_Picture_1.jpeg)

*ЭТА ОШИБКА ОБЫЧНО ПОЯВЛЯЕТСЯ, КОГДА ФИРМА ХОЧЕТ СЭКОНОМИТЬ ЖАЛКИЕ 10-20 ДОЛЛАРОВ НА ДИЗАЙНЕ ВИЗИТОК И ПОРУЧАЕТ СВЕРСТАТЬ ВИЗИТНЫЕ КАРТОЧКИ СЕКРЕТАРШЕ ИЛИ, ХУЖЕ ТОГО, ПРОГРАММИСТУ*

ООО "Очень ТяжМаш" ООО "Очень Тяжмант<br>Иванов Иван Иванович ОО Иван Иванович<br>Иванов Иван директор<br>Генеральный директор еральный диров<br>(095) 222-33-44

#### Ошибка №4: исправления от руки

BERG AB

偏<sub>M)</sub>

Чем "дороже", чем качественнее сама визитка, тем прискорбнее смотрятся на ней исправления. Сочетание золотого тиснения и бумаги "под слоновую кость" с исправлениями шариковой ручкой - это, уж простите, что-то Вроде: "Подайте что-нибудь бывшему депутату Государственной думы".

99

![](_page_21_Picture_0.jpeg)

#### Ошибка №5: ошибки и опечатки

![](_page_21_Picture_2.jpeg)

Опечатка дизайнера может изрядно рассмешить Ваших партнёров, но Ваша репутация в их глазах упадёт ниже плинтуса. Ну а ошибка в номере телефона может привести к тому, что потенциальные клиенты не смогут связаться с Вами и сочтут, что фирма уже обанкротилась.

Поэтому, лишний раз проверьте правильность содержания текста визитки, перед тем, как отправить макет в печать.

![](_page_21_Picture_5.jpeg)

#### Ошибка №6: электронный бомж

ГУП ПЕТЕРБУРГСКИЙ МЕТРОПОЛИТЕН

#### БУРИН Дмитрий Леонидович

Помощник начальника метрополитена

Россия 190013, Санкт-Петербург Загородный пр., 72

MEIPO

Тел. (812) 251-65-58 Мест. 29-10 e-mail: np@metro.spb.ru

Если на визитке указан адрес сайта на бесплатном сервере или адрес электронной почты, заканчивающийся на что-нибудь вроде "@mail.ru" или "@rambler.ru" - часть получателей визитки придут в недоумение.

#### Ошибка №7: претензии на необычность

![](_page_23_Picture_1.jpeg)

60

Рекламные агентства, дизайнерские бюро и т.п. частенько делают себе визитки с претензией на необычность.

Для этого могут использовать непривычный материал карточки, необычную форму, неожиданные цвета, странные рисунки, хитрые шрифты...

Вот только порой дизайнеры увлекаются и забывают, что необычность необычности рознь.

![](_page_23_Picture_5.jpeg)

meatcards.com

## ОШИБКИ ВТОРОГО ТИПА .ВИЗИТК *«НЕВИДИМКИ»*

- *Ошибка №8: Нестандартный размер*
- *Ошибка №9: Некорректный текст*
- *Ошибка №10: Непонятная картинка*
- *Ошибка №11: Нечитаемый шрифт*
- *Ошибка №12: Неконтрастные цвета*

![](_page_24_Picture_6.jpeg)

## *ОШИБКА №8: НЕСТАНДАРТНЫЙ РАЗМЕР*

![](_page_25_Picture_1.jpeg)

 *Если Ваша карточка не влезает в кармашек стандартного альбома для визиток -скорее всего ,она либо будет выброшена ,либо окажется где-нибудь в ящике стола или в коробке для нестандартных визиток .*

![](_page_25_Picture_3.jpeg)

## Ошибка №9: некорректный текст

При создании визитки надо исходить из того, что человек не помнит Вас.

![](_page_26_Figure_2.jpeg)

明

44

Если на Вашей визитной карточке написано что – то вроде "ЗАО «ТырПыр», Иванов Иван Иванович, генеральный директор, можно с уверенностью сказать, что Вы упустили клиента. Таких ситуаций могут избежать только фирмы известные всем.

Рекомендуется указывать на визитках не только название фирмы, но и то, чем она занимается.

![](_page_27_Picture_0.jpeg)

#### Ошибка № 10: непонятная картинка

![](_page_27_Picture_2.jpeg)

Рисунки воспринимаются легче и быстрее текста. Поэтому при беглом пролистывании альбома с визитными карточками человеку бывает удобнее ориентироваться на картинки и логотипы.

Прежде, чем поставить на визитку какой-то рисунок, убедитесь, что он соответствует Вашим товарам или услугам.

![](_page_27_Picture_5.jpeg)

![](_page_27_Picture_6.jpeg)

Ирина Хмелевская Коуч, психолог, тренер

> тел. +7(926) 374-77-43 www.miracle7.ru chudo7@miracle7.ru

#### Ошибка №11: нечитаемый шрифт

Использовать вычурный, "нечитаемый" шрифт только для оформления, а все важные надписи делать чётким шрифтом, простым для восприятия.

6700

4<sub>3</sub>dox

**gg** 

66

**Vsch** 

B.

![](_page_28_Picture_2.jpeg)

Другой вариант той же проблемы слишком мелкий шрифт. Результат выходит тот же - "смотрел, но не видел".

![](_page_28_Figure_4.jpeg)

## *ОШИБКА №12: НЕКОНТРАСТНЫЕ ЦВЕТА*

 *Использование пары близких цветов для Фона и теста визитки –еще одна грубая ошибка.* 

![](_page_29_Picture_2.jpeg)

![](_page_30_Figure_0.jpeg)

 $16$ 

 $2\,7$ 

![](_page_30_Picture_1.jpeg)

**Виды визитных карточек**

 $2\pm$ 

 $3\,2$ 

 $24$ 

40

o. 35

 $03$ 

 $30<sub>1</sub>$ 

Корпоративные визитные карточки

![](_page_30_Picture_5.jpeg)

## **Личные визитные карточки**

![](_page_31_Picture_1.jpeg)

![](_page_31_Picture_2.jpeg)

**ITIBIA** 

![](_page_32_Figure_0.jpeg)

### Деловые визитные карточки  $01$

![](_page_33_Picture_1.jpeg)

**GRANT** 

123104, г. Москва Б. Палашевский пер. 13/1 Ten: (000) 000-71-62 000) 000-02-94

**ОБЩЕСТВО С ОГРАНИЧЕННОЙ** ОТВЕТСТВЕННОСТЬЮ ДАЛЬКАР

#### **СТОРОЖЕВА** Татьяна Викторовна

Коммерческий директор

![](_page_33_Picture_6.jpeg)

#### **Vitaly Bobkov** Representative

Diagorou, 4, Kermia House, 6th Floor, Office 605, P.C. 1097, Nicosia, Cyprus Tel: +7 (495) 797-93-53 Fax: +7 (495) 637-50-36 E-mail: bobkov@aldama-overseas.com

![](_page_33_Picture_9.jpeg)

**ПУШКОВА** Тамара Владимировна Генеральный директор тел.: +7 (915) 065 62 88 e-mail: Kub.balkon@yandex.ru

Тел: 989 10 99, 989 10 88

**Settled** 

ОСТЕКЛЕНДЕ КВЕ, РКОУЕДАL, РАБОТЫ ЛЮБОЙ СЛОЖНОСТИ

# **Корпоративные визитные карточки**

**Указывается** 

15

**информация**

**о фирме:** 

**Сфера деятельности фирмы**

**Перечень услуг**

**Контактные телефоны**

**Карта проезда**

**Веб - страницы**

## Корпоративные визитные

![](_page_35_Picture_1.jpeg)

Модные кофейные ноты в лучшем торгово-развлекательном центре столицы

# **EBPO**

**But AA-AA-02** 

Менеджер

Мобильный

#### Оптово-розничная продажа отделочных материалов

![](_page_35_Picture_5.jpeg)

- ламинированный паркет
- -обои структурные, стеклообои. - потолоки подвесные "Armstrong" -потолоки реечные
- подоконники ПВХ, вагонка ПВХ - от еновые панели МДФ, ПВХ

![](_page_35_Picture_69.jpeg)

course work out

МО, Мытищинский р-он, Осташковское шосое, 1Б.

![](_page_35_Picture_11.jpeg)

Magant

ТЦ «Времена года», ул. К. Маркса, 53, 2 этаж ТЦ «Новый ГУМ», 4 этаж ТЦ «ГУМ», 3 этаж

50-40-37, 51-09-48

![](_page_35_Picture_15.jpeg)

# **Представительские визитные карточки**

# Что указывать:

Имя Фамилия

Телефон фирмы

Адрес фирмы

# **Представительские визитные карточки**

![](_page_37_Picture_1.jpeg)

# Практическая работа Создать 2 вида визитных карточек в соответствии с выбранным вами уровнем

Первый уровень низкой степени сложности оценивается «удовлетворительно»

Второй уровень средней степени сложности оценивается «хорошо»

Третий уровень повышенной степени сложности оценивается **«ОТЛИЧНО»** 

![](_page_39_Picture_0.jpeg)

![](_page_39_Picture_1.jpeg)

- 1. Распечатать созданные визитные карточки
- 2. Подобрать информацию для создания этикетки и упаковки

![](_page_39_Picture_4.jpeg)

![](_page_39_Picture_5.jpeg)

![](_page_39_Picture_6.jpeg)